# ECAL performance with a new clusterizer & tutorial

V. Riabov

## **Outline**

- New clusterizer vs. the previous one (VR), comparison of ECAL performance with similar selection cuts = sanity cross-check:
  - ✓ spatial resolution
  - ✓ energy resolution
  - ✓ photon efficiency & purity
  - $\checkmark$   $\pi^0$  mass and width vs.  $p_T$
  - ✓ eID efficiency & track matching
- Tutorial & examples

## Photon spatial resolution

- Black markers single photons; Red markers UrQMD; realistic vertex distribution
- Spatial resolution is compatible

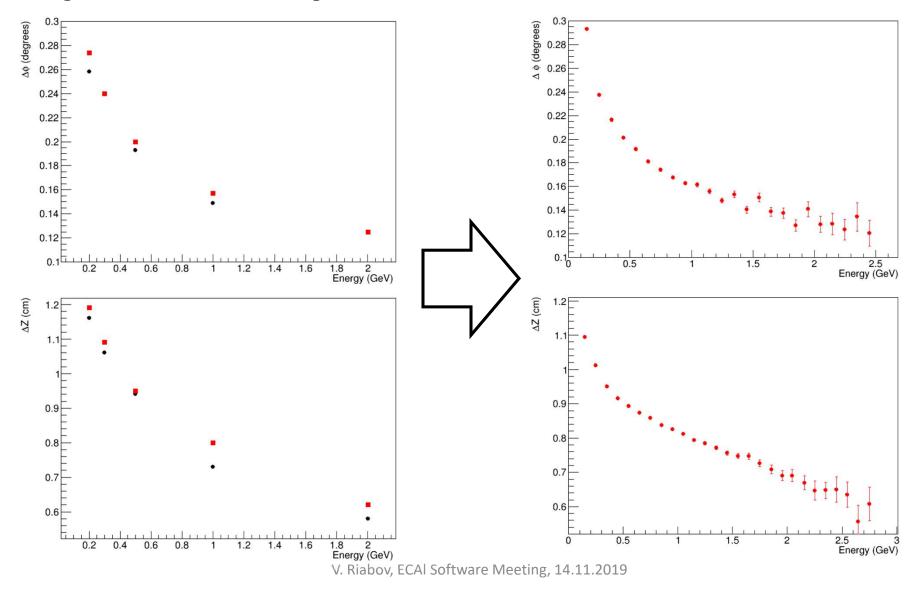

## Photon energy resolution

- Black markers single photons; Red markers UrQMD; realistic vertex distribution
- Energy resolution is compatible

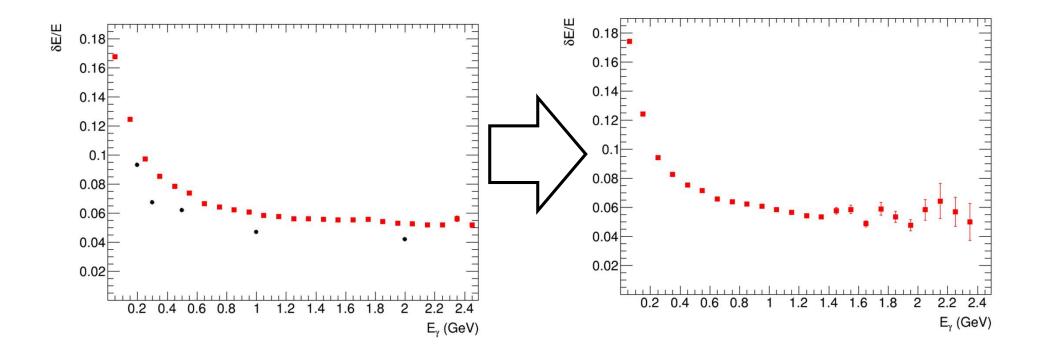

# Photon efficiency & purity

- UrQMD; realistic vertex distribution
- Photon efficiency and purity are compatible

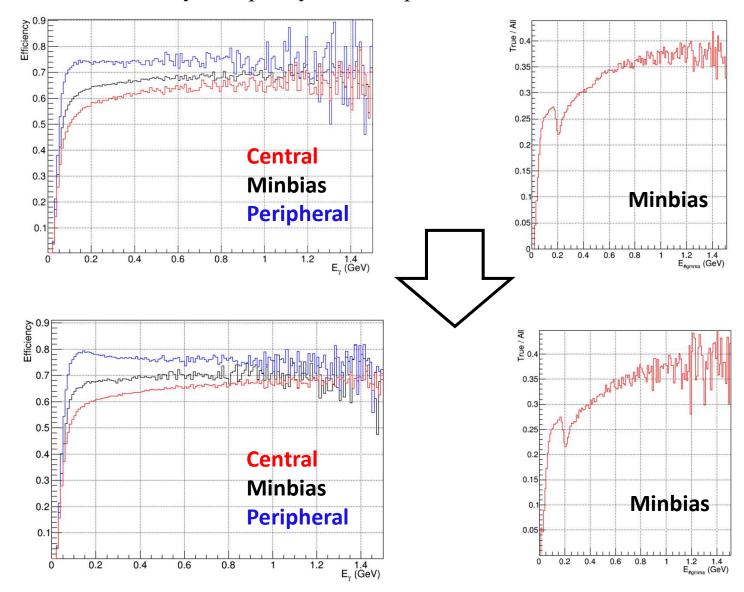

#### $\pi^0$ mass and width

- UrQMD; realistic vertex distribution
- Examples of the reconstructed M<sub>inv</sub> distributions

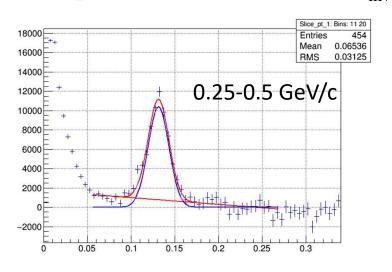

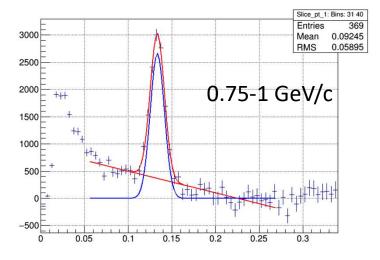

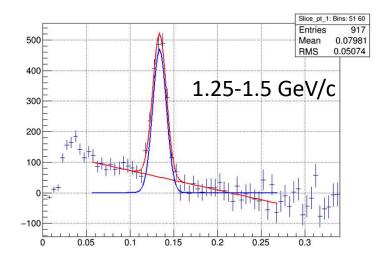

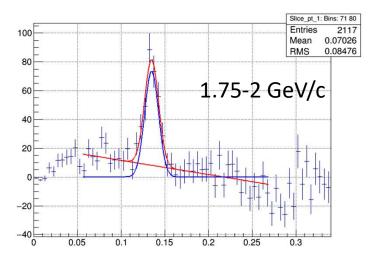

#### $\pi^0$ mass and width

- UrQMD; realistic vertex distribution
- Reconstructed masses and widths are compatible

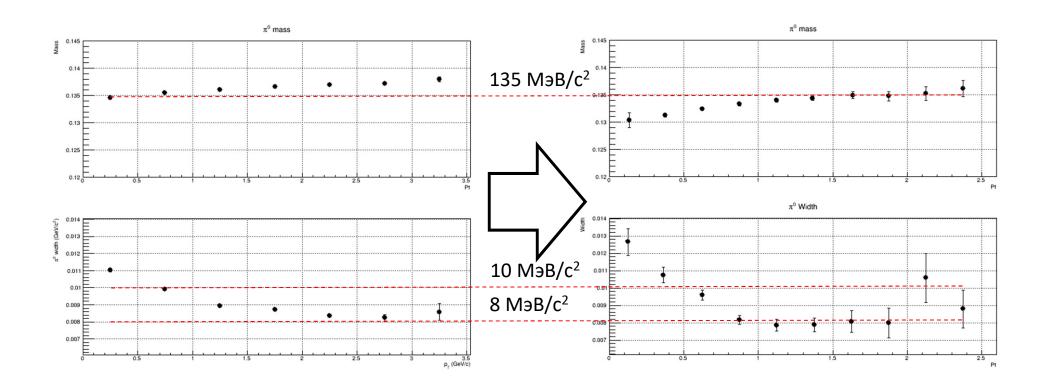

## Track to cluster matching

- UrQMD; realistic vertex distribution
- Track matching is inferior → track extrapolation radius is to be tuned

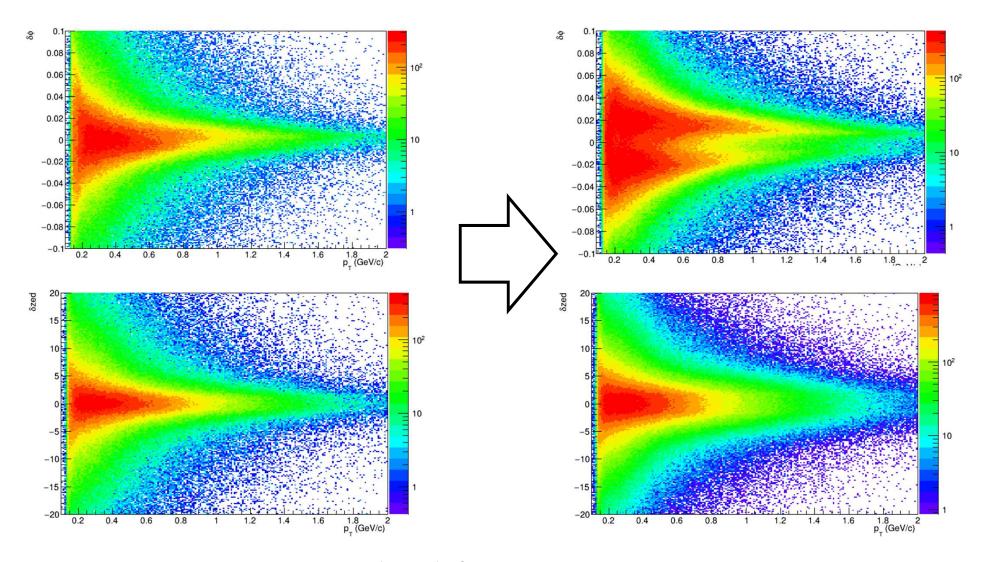

# eID efficiency and hadron rejection

- UrQMD; realistic vertex distribution
- eID efficiency and hadron rejection are comparable

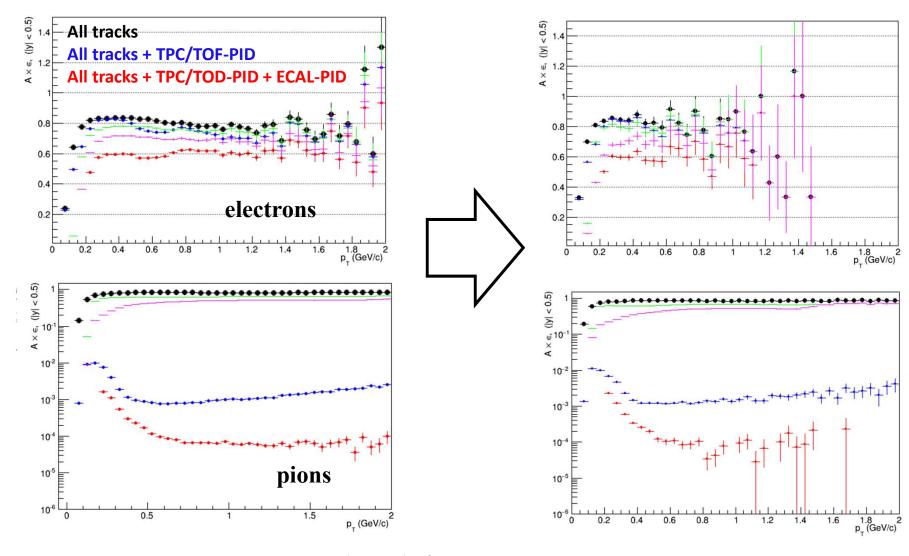

## **Tutorial and examples**

- Do we have a dedicated place to store subsystem tutorials?
- So far, ECAL tutorial can be found at NICA cluster, /eos/nica/mpd/users/riabovvg/ECAL Tutorial/
- The tutorial includes:

HowToRun/ – instructions how to run a new clusterizer DSTs\_SinglePhotons/ – DSTs, fully reconstructed  $3\cdot10^5$  single photons (0-3 GeV) DSTs\_UrQMD/ – DSTs, fully reconstructed 100,000 minbias UrQMD events Pi0\_analysis/ – example of simple macro code for reconstruction of  $\pi^0$  and the mixed-event background (input – DSTs, output – histograms) Photon\_analysis/ – example of simple code for analysis of ECAL performance

• Tutorial is a work in progress, it will be updated on request

## **Conclusions**

- New clusterizer shows expected performance
- New clusterizer is ready for collaboration-wide use
- Tuning of new clusterizer will continue ... any changes will be reported
- Please report any problems

### **BACKUP**